**Research Design - - Topic 4 Multiple Comparison Tests (Kirk, Ch. 4)** © 2010 R.C. Gardner, Ph.D

Tests of Means following an analysis of variance

- (a) Types of Contrasts
- (b) Conceptual Unit for Type I Error Rate
- (c) Basic Test Statistics: t, q, F
- (d) An Example Using SPSS

## Types of Contrasts

A C*ontrast is a comparison between two means. It is formally defined as a linear combination of weighted means thus they need not be pairwise comparisons. The general form Is:*

$$
\psi_i = c_1 \overline{X}_1 + c_2 \overline{X}_2 + \ldots + c_a \overline{X}_a
$$

•*An a priori contrast is one that is planned (i.e., a planned comparison) to test a specific hypothesis.* 

•*An aposteriori contrast is unplanned. It is a post hoc comparison concerned with identifying differences that exist in the data.*

2

4

- *Orthogonal contrasts. Two contrasts are orthogonal if they are independent of each other. There is no overlap in the data represented in each contrast.*
- *Non-Orthogonal contrasts. Two contrasts are non-orthogonal if they share similar information.*

A set of orthogonal contrasts with 4 means.

$$
\psi_i = c_1 \overline{X}_1 + c_2 \overline{X}_2 + c_3 \overline{X}_3 + c_4 \overline{X}_4
$$
  

$$
\psi_1 = (1) \overline{X}_1 + (-1) \overline{X}_2 + (0) \overline{X}_3 + (0) \overline{X}_4 = \overline{X}_1 - \overline{X}_2
$$
  

$$
\psi_2 = (0) \overline{X}_1 + (0) \overline{X}_2 + (1) \overline{X}_3 + (-1) \overline{X}_4 = \overline{X}_3 - \overline{X}_4
$$
  

$$
\psi_3 = (.5) \overline{X}_1 + (.5) \overline{X}_2 + (-.5) \overline{X}_3 + (-.5) \overline{X}_4 = \frac{(\overline{X}_1 + \overline{X}_2)}{2} - \frac{(\overline{X}_3 + \overline{X}_4)}{2}
$$

These contrasts are orthogonal because the sum of the cross product of the coefficients is 0 for each pair of contrasts.

3

1

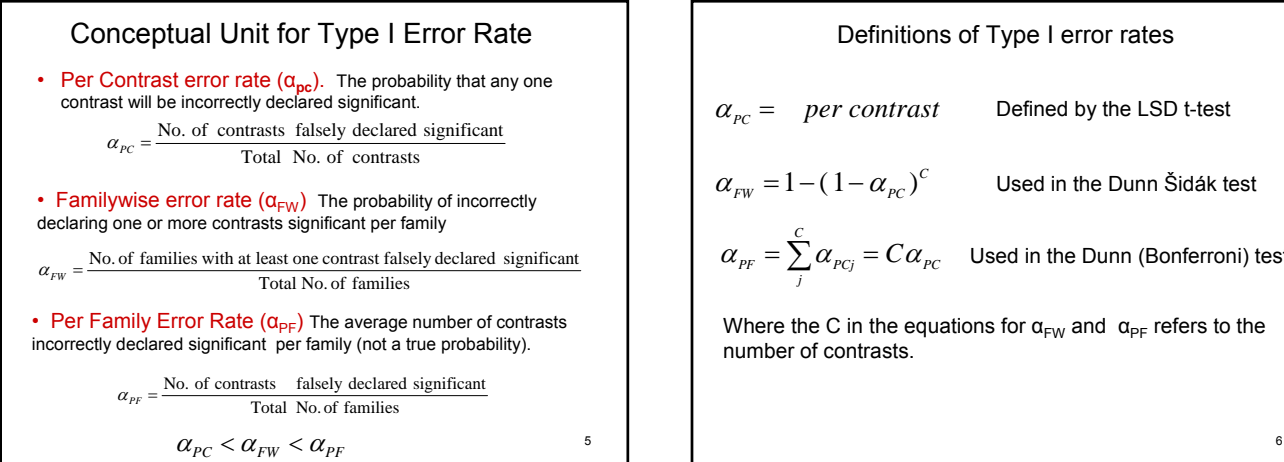

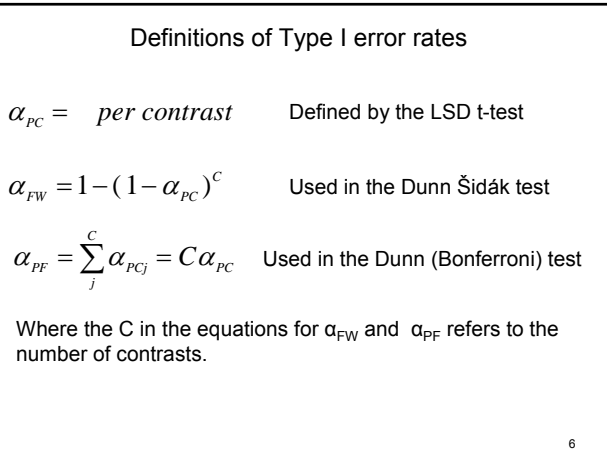

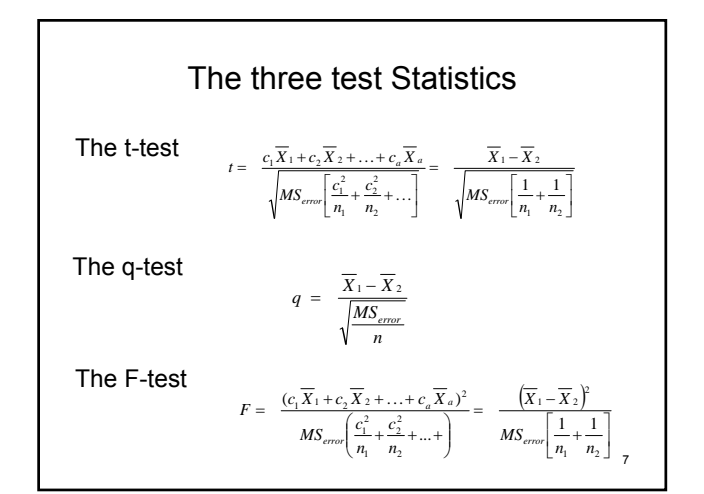

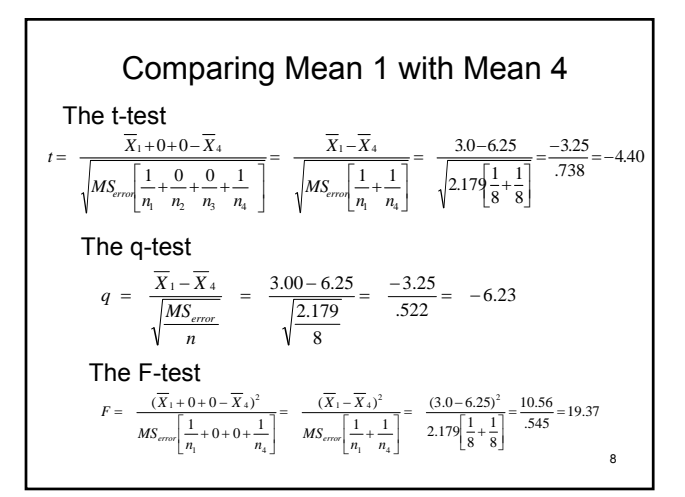

Basic Test Statistics (Kirk,1995)

## Tests Using the t-statistic:

Student's Multiple t (LSD) (Table E.3) Dunnett's Multiple Comparison Test (Table E.7) Hochberg & Tamhane Tables for unequal n's Dunn (Bonferroni) (Table E.14) Dunn Šidák (Table E.15) Holm (Table E.14 or E.15)

#### Tests using the q-statistic (pairwise contrasts only):

Tukey HSD (Table E.6) Tukey-Kramer (Table E.6) Fisher-Hayter (Table E.6) REGW  $Q$  (Table E.6) Peritz  $Q$  (Table E.6)

### Not recommended by Kirk

9

11

Newman Keuls (Table E.6) Duncan's New Multiple Range Test

10

# Tests Using the F-statistic:

REGW  $E$  (Table E.4) Scheffé S (Table E.4) Peritz  $F$  (Table E.4)

### Other Tests:

Variants of t Dunnett's T3 (Table E.14 (?)) Variants of q Dunnett's  $C$  (Table E.6) Games Howell (Table E.6) Variants of E Brown-Forsythe (Table E.4)

**Univariate Tests** Dependent Variable: x 49.000 | 3 | 16.333 | 7.497 | .001 | .445 | 22.492 | .972  $61.000$  28 2.179 Contrast Error Sum of Squares df Mean Square<br>49.000 3 16.333 7.49 Partial Eta Squared Noncent. Parameter Observed Power<sup>a</sup> The F tests the effect of b. This test is based on the linearly independent pairwise comparisons among the estimated marginal means. a. Computed using alpha = .05 **Descriptive Statistics** : Varia Mean Std. Deviation N<br>3.0000 1.51186 8  $3.5000$  .92582<br>4.2500 1.03510  $4.2500$   $1.03510$ <br>6.2500 2.12132 2.12132 4.2500 1.88372 32 b 1.00  $2.00$ 3.00 4.00 Total An Example Using SPSS

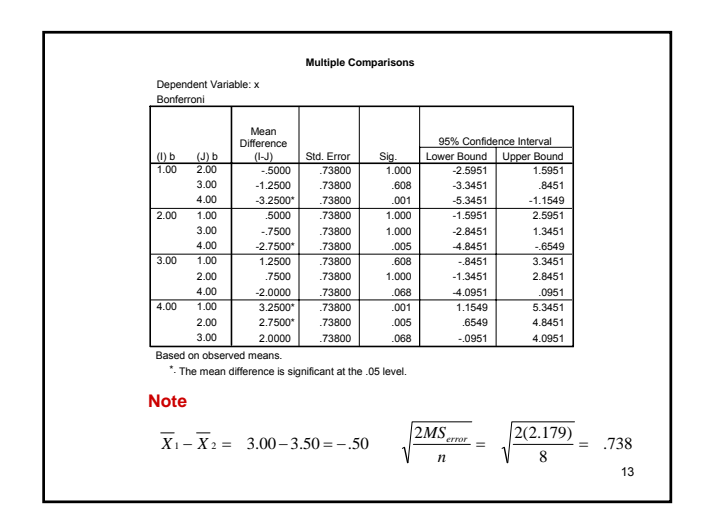

If it is desired to compute the t-statistics, this can be done by dividing the contrast by the standard error. The degrees of freedom for the t-tests are the degrees of freedom for the Mean Square Error, which is 28 for the example. Thus, to compare means 1 and 4:

$$
t(28) = \frac{-3.25}{.738} = -4.404 \quad p < .001
$$

14 This could be tested for significance using the LSD approach, the Bonferroni approach, or any other using the appropriate tables. The alpha levels shown in slide 12 are based on the Bonferroni approach, assuming 6 contrasts.